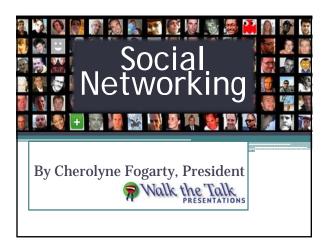

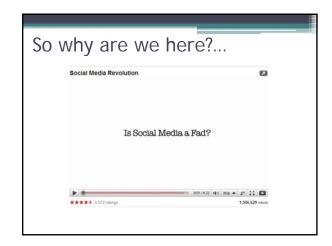

## For Today:

#### Our goals:

- Re-evaluate our Internet presence
- List two activities you can do immediately
- List two activities, we will make an effort to learn more about

Walk the Talk

### What are YOUR objectives?

• If you leave just learning one thing – what would that be?

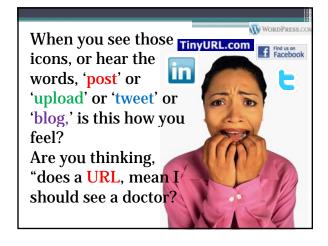

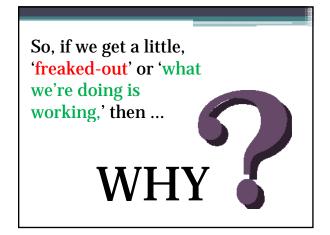

## Social Media is (or should be) ...

- •About who knows YOU
- •Authentic, media rich & personal
- •You are what you publish!
- •A way to develop likability & trust from the consumer
- •The new 'word of mouth'
- •A way to FIND you!

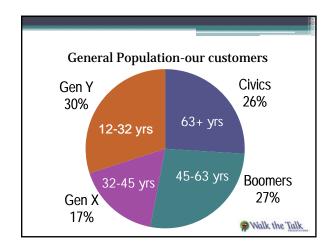

# WHO are Today's Buyers?

- Median Age = 41yrs old
- First-time buyers accounted for 41% of recent home purchases
- 58% of them were between 25 34
- 41% of <u>Boomers</u> have used social networking sites
- 93% of <u>Gen Y homebuyers</u> used social networking sites

Source: 'Inside ORRA' orlandoREALTOR Feb 2009

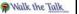

In your current market, who is your <u>customer</u>?

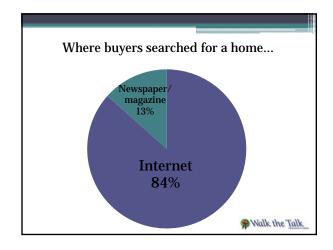

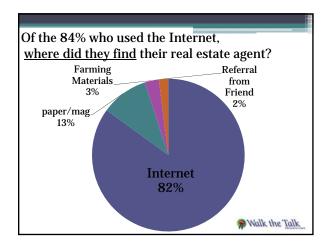

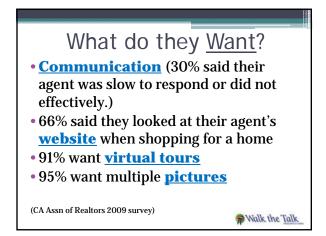

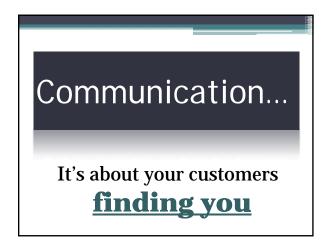

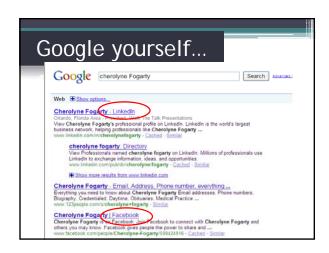

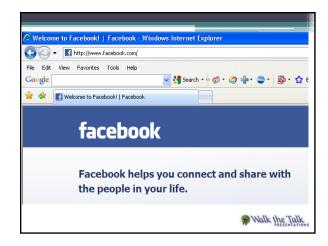

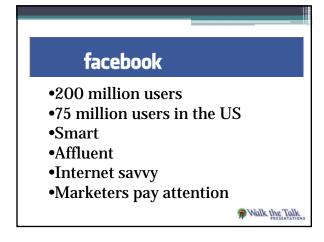

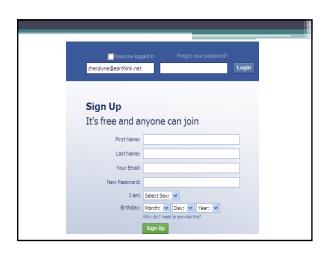

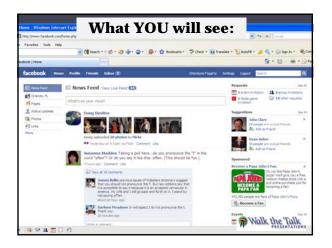

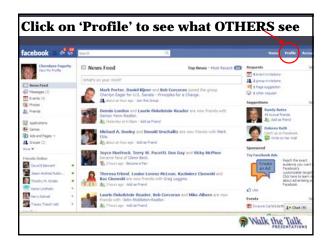

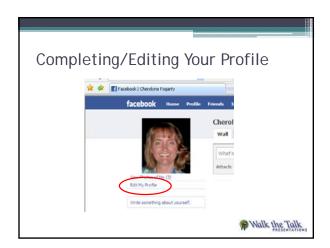

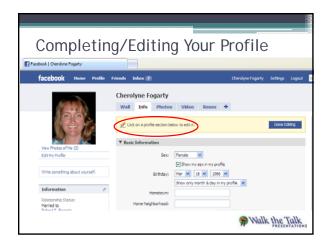

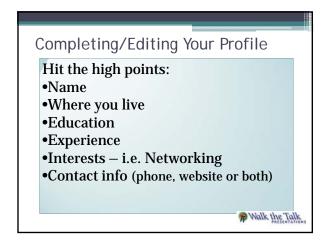

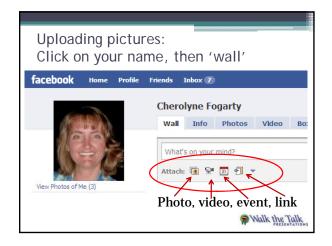

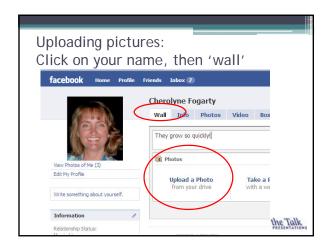

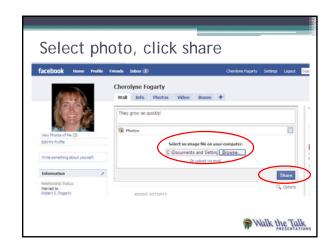

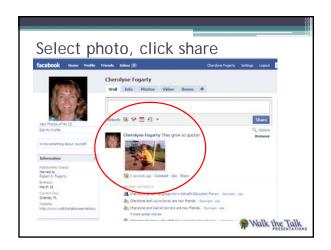

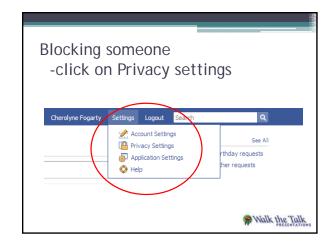

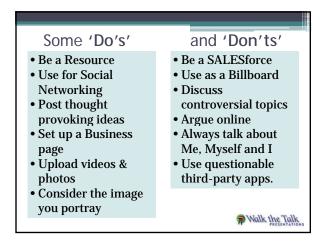

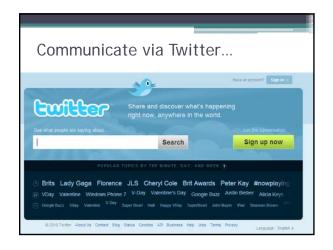

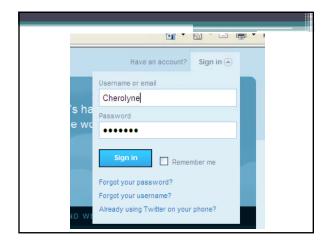

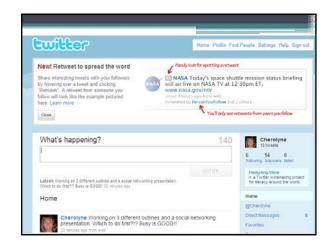

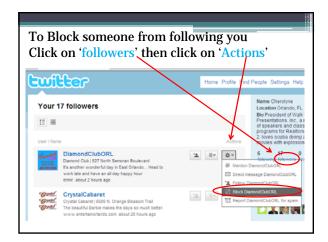

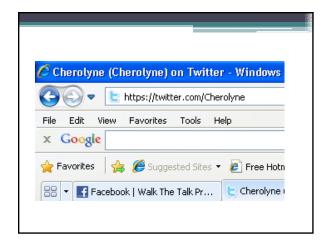

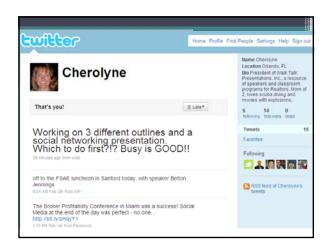

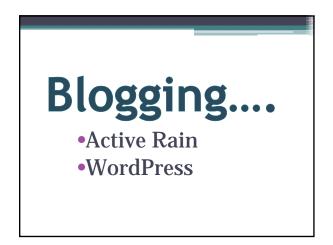

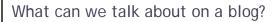

- Good <u>restaurants</u> (in your farming area)
- Good <u>schools</u> (in your farming area)
- Current interest rates
- Tax credit i.e. # of days left
- Blog on what YOUR customers are interested in
- What's the pay-off?
- Others? (lets get in groups of 4 or 5 more ideas)

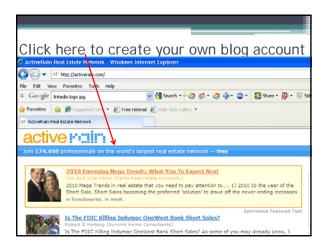

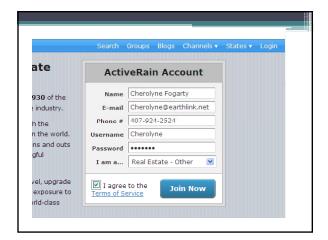

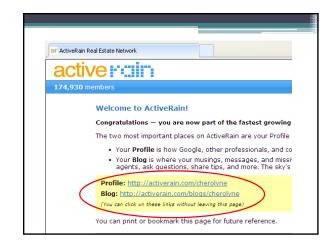

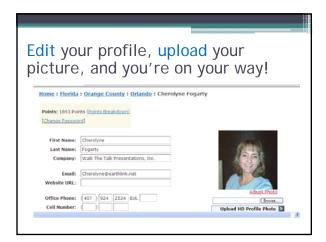

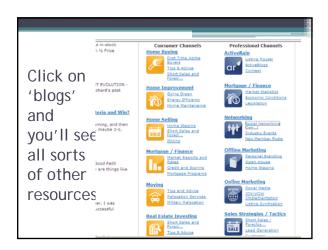

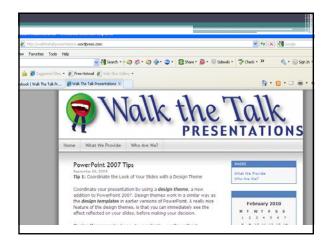

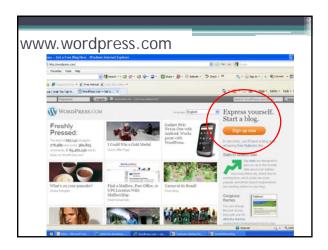

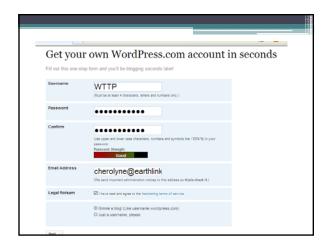

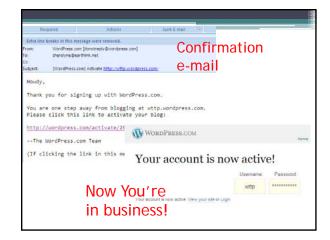

Make your URL shorter...

• Why?

• Remember — 'communication'?

• What if you want to send a 'tweet' and you want to post this URL?

(remember 140 characters is max.)

\*partment of Housing and Urban Development (HUD) - Windows In

• Mttp://portal.hud.gov/portal/page/portal/HUD/topics/avoiding\_foreclosure

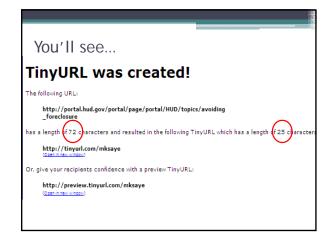

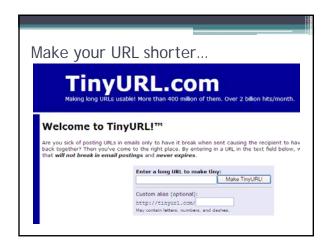

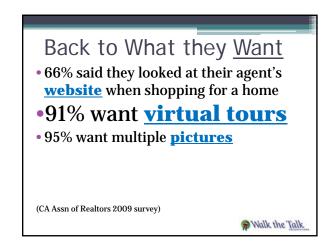

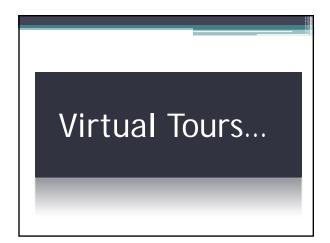

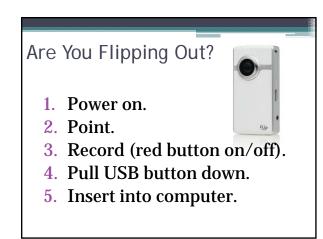

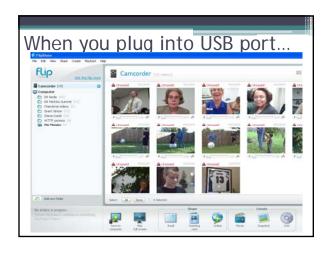

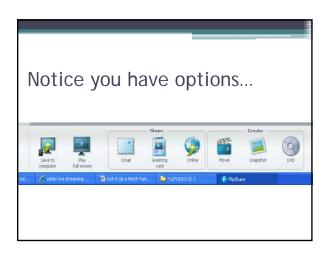

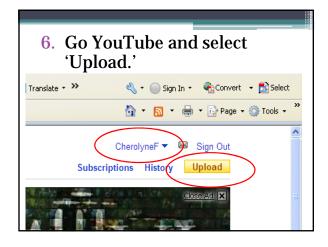

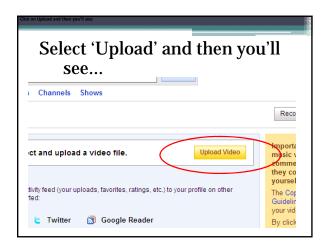

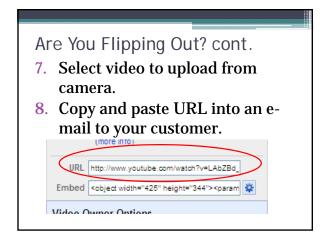

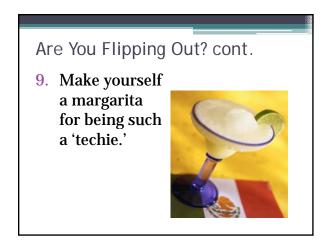

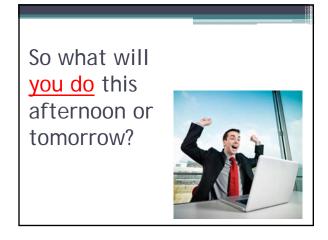

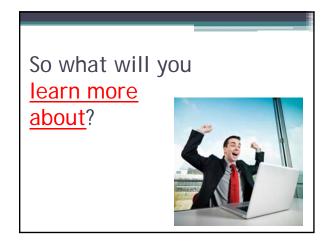

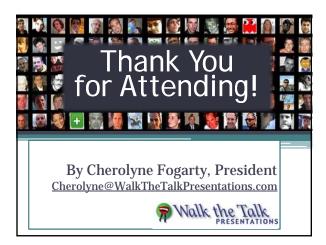